## **How to connect a laptop to a television**

Connecting a laptop to your television is easy. First, you need to check what ports are available on both your laptop and television. The easiest way to connect the two is with an HDMI cable. Unless your laptop is old, or a budget model, it should have an HDMI output. Virtually all televisions made in the last six years or so also have HDMI ports.

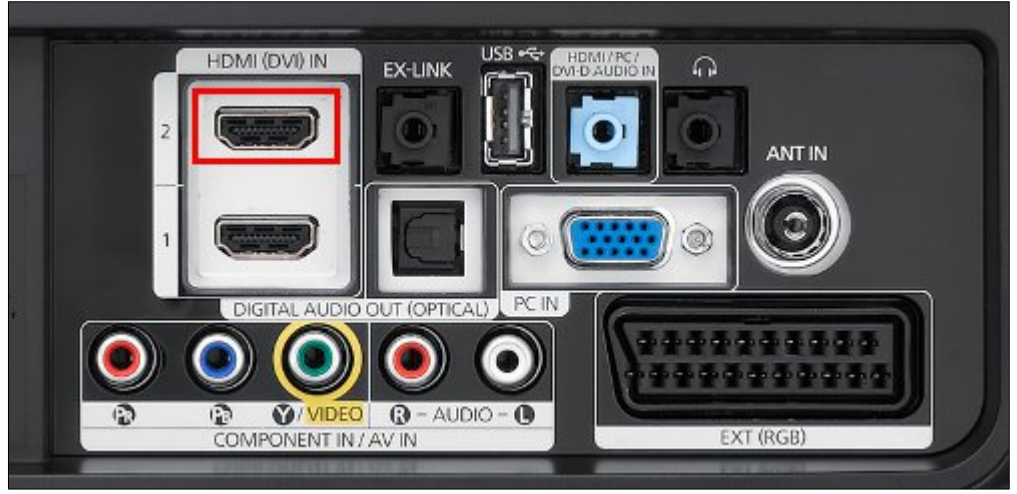

## **Back panel of a television with the HDMI port outlined in red.**

**HDMI port on a laptop.**

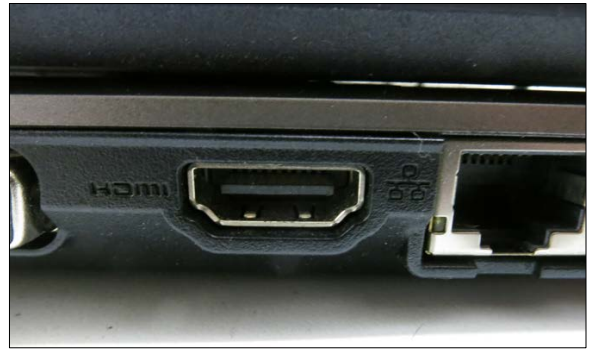

**Male-to-Male HDMI cable**

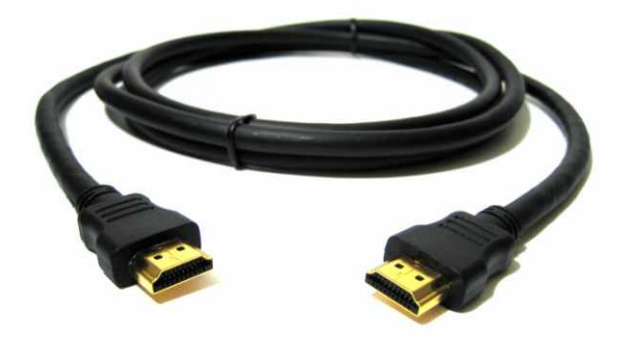

To connect a laptop to a television using a HDMI cable, all you need to do is plug the cable into your laptop and then one of the HDMI ports on your television. This single cable handles both video and audio.

Make sure that your laptop is switched on, the television is set to the correct HDMI input (since most have multiple inputs), and the laptop should automatically configure to give you the best settings.